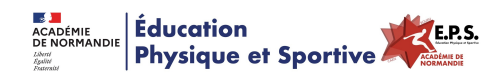

## **Cross - Gestion avec Tableur Excel**

- Ressources - EPS & Réflexions - EPS & Numériques - Tests, Trucs & Astuces -

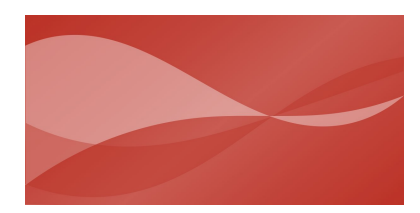

Date de mise en ligne : mardi 18 octobre 2016

**Copyright © Éducation Physique et Sportive - Académie de Normandie - Tous**

**droits réservés**

Le fichier cross de district a été mis à jour.

Rouen Cross District est un fichier Excel qui permet la gestion d'un cross de district de A à Z.

vous pouvez importer un base élève provenant du packeps, d'une liste informatique de l'établissement (sconet ou autre), ou encore inscrite manuellement.

les élèves ne sont pas obligatoirement licenciés (le fichier cross de l'UNSS ne le permet pas.)

Vous trouverez des tutoriels vidéos vous permettant l'impression des dossards sous le packeps 'avec codes barres pour une lecture à la douchette) ou en utilisant un publipostage sous word.

A la saisie des dossards, vous aurez instantanément le classement scratch, le classement par équipe, ainsi que les individuels qualifiés à la saisie du nombre d'équipe qualifié.

compatibilité du fichier :

 enregistré sous excel 97-03 donc toutes les versions plus récentes fonctionnent. Aucune macro donc opérationnel sous open office

Veuillez trouver en téléchargement l'ensemble des tutoriels vidéos :

- une présentation générale du fichier
- une aide à la préparation du fichier (coordonnateur)
- comment exporter sa base élève du packeps et imprimer les dossards (tous les collègues)
- comment exporter sa base et imprimer ses dossards sans le packeps (tous les collègues)
- comment saisir les dossards et finaliser le fichier (coordonnateur)

je reste à votre disposition en cas de besoin : dufossea@ac-rouen.fr